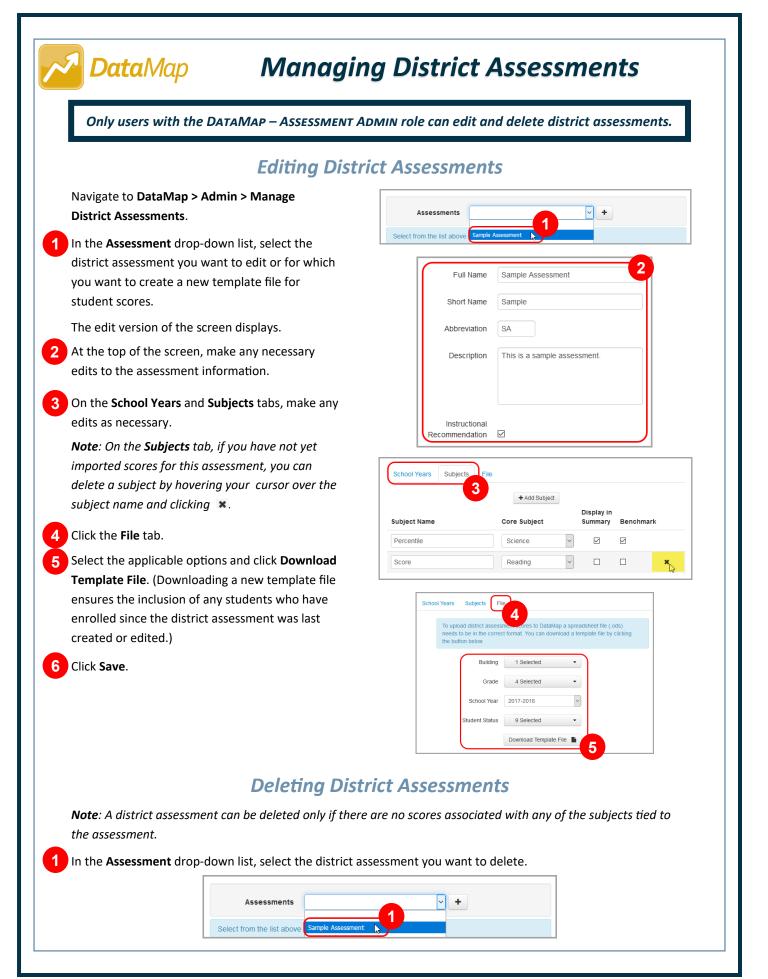

| <image/>                                                                                                    | The edit version of the screen | displays.                                                                                                    |                                                                                                   |                                                                                                    |        |  |
|----------------------------------------------------------------------------------------------------|--------------------------------|----------------------------------------------------------------------------------------------------|---------------------------------------------------------------------------------------------------|----------------------------------------------------------------------------------------------------|--------|--|
| Decompting the is service assessment.         In pole to confirmation window opens.         Execute the larm sure laware to delete these records checkbox.         Check Dolete.                                                                                                    | At the bottom of the screen, c | click <b>Delete</b> .                                                                                                    |                                                                                                   |                                                                                                    |        |  |
| <pre>window is a second of the second second</pre> |                                | Abbreviat                                                                                                    | tion SA                                                                                           |                                                                                                    | ]      |  |
| <pre>window is a second of the second second</pre> |                                |                                                                                                    |                                                                                                   | mple assessment.                                                                                                    |        |  |
| Recommendation       Image: Second View Recommendation View Reproved Assessment Recommendation View Reproved Assessment Recommendation View Reproved Assessment Recommendation View Recommendation View Recomm                                               |                                |                                                                                                    |                                                                                                   |                                                                                                    |        |  |
| Recommendation       Image: Second View Recommendation View Reproved Assessment Recommendation View Reproved Assessment Recommendation View Reproved Assessment Recommendation View Recommendation View Recomm                                               |                                |                                                                                                    |                                                                                                   |                                                                                                    |        |  |
| Show War       Active       Image: Active Assessment         Site 2019       Image: Active Assessment       Image: Active Assessment         Site 2019       Image: Active Assessment       Image: Active Assessment         Site 2017       Image: Active Assessment       Image: Active Assessment         Site 2017       Image: Active Assessment       Image: Active Assessment         Site 2017       Image: Active Assessment       Image: Active Assessment         Site Assessment Assessment Assessment       Image: Active Assessment       Image: Active Assessment         Single Assessment       The action will delete this assessment       Image: Active Assessment         Single Assessment       The action will not be recoverable by this system: Image: Active Assessment Active And Socialed Asubject(Aster       Image: Active Assessment Active And Socialed Asubject(Aster         Image: Active Assessment Active And Socialed Asubject(Aster       Image: Active Assessment Active And Socialed Asubject(Aster       Image: Active Assessment Active And Socialed Asubject(Aster         Image: Active Assessment Active And Socialed Asubject(Aster Assessment Active And Socialed Asubject(Aster Assessment Active And Socialed Asubject(Aster Assessment Active And Socialed Asubject(Aster Assessment Active And Socialed Asubject(Aster Aster Aster Aster Aster Aster Aster Aster Aster Aster Aster Aster Aster Aster Aster Aster Aster Aster Aster Aster Aster Aster Aster Aster Aster Aster Aster Aster Aster Aster Aster Aster Aster Aster Aster Aster Aster Aster Aster Aster Aster Aster Aster                                                                                                     |                                |                                                                                                    |                                                                                                   |                                                                                                    |        |  |
| Image: contract of the second subject (s).         Image: contract of the second subject (s).         Image: contre                                                                                                    |                                | School Years Su                                                                                                    | bjects File                                                                                       |                                                                                                    |        |  |
| Image: contract of the second subject (s).         Image: contract of the second subject (s).         Image: contre                                                                                                    |                                | School Year                                                                                                    | Active                                                                                            | RIMP Approved Assessment                                                                                                    |        |  |
| Image: contraction window opens.         The Delete Confirmation window opens.         Exelect the I am sure I want to delete these records checkbox.         Click Delete.         Image: contraction window opens is the second scheckbox.         Click Delete.                                                                                                    |                                |                                                                                                    |                                                                                                   |                                                                                                    |        |  |
| The Delete Confirmation window opens.<br>Exelect the I am sure I want to delete these records checkbox.<br>Click Delete.<br>Delete Confirmation     Vertice you sure you want to delete this assessment?     Sample Assessment   Performing this delete operation will delete all associated records for the specified assessment. This action will not be recoverable by this system.     This assessment does not have any score for the associated subject(s)                                                                                                    |                                | 2018-2019                                                                                                    |                                                                                                   |                                                                                                    |        |  |
| The Delete Confirmation window opens.<br>Select the I am sure I want to delete these records checkbox.<br>Click Delete.<br>Delete Confirmation     Image: Note: Note:                                        |                                |                                                                                                    |                                                                                                   |                                                                                                    |        |  |
| The Delete Confirmation window opens.<br>Select the I am sure I want to delete these records checkbox.<br>Click Delete.<br>Delete Confirmation   Image: Assessment   Performing this delete operation will delete all associated records for the specified assessment. This action will not be recoverable by this system.   This assessment does not have any score for the associated subject(s).   Image: This assessment does not have any score for the associated subject(s).                                                                                                    |                                | 2016-2017                                                                                                    |                                                                                                   |                                                                                                    |        |  |
| The Delete Confirmation window opens.<br>Exelect the I am sure I want to delete these records checkbox.<br>Click Delete.<br>Delete Confirmation                                                                                                    |                                |                                                                                                    |                                                                                                   | 2                                                                                                    |        |  |
| Select the I am sure I want to delete these records checkbox.<br>Click Delete.<br>Delete Confirmation         Very you sure you want to delete this assessment?         Sample Assessment         Performing this delete operation will delete all associated records for the specified assessment. This action will not be recoverable by this system.         This assessment does not have any score for the associated subject(s).         I am sure I want to delete these records.                                                                                                    |                                |                                                                                                    | Delete                                                                                            | Save Cancel                                                                                                    |        |  |
| Sample Assessment         Performing this delete operation will delete all associated records for the specified assessment. This action will not be recoverable by this system.         This assessment does not have any score for the associated subject(s).         ☑ I am sure I want to delete these records.                                                                                                    |                                | delete these rec                                                                                                    | ords chec                                                                                         | kbox.                                                                                                    |        |  |
| Performing this delete operation will delete all associated records for the specified assessment. This action will not be recoverable by this system. This assessment does not have any score for the associated subject(s). I am sure I want to delete these records.                                                                                                    | Click <b>Delete</b> .          |                                                                                                    |                                                                                                   | kbox.                                                                                                    |        |  |
| I am sure I want to delete these records.                                                                                                    | Click Delete.                  | elete Confirma                                                                                                    | ation                                                                                             |                                                                                                    |        |  |
| 3                                                                                                    | Click Delete.                  | elete Confirma<br>e you sure you wa<br>ample Assessment<br>erforming this delete oper-                                                        | ation<br>nt to delet                                                                              | e this assessment?                                                                                                    |        |  |
|                                                                                                    | Click Delete.                  | elete Confirma<br>e you sure you wa<br>ample Assessment<br>erforming this delete oper-<br>pecified assessment. This                           | ation<br>nt to delet<br>ation will delete<br>s action will not                                    | e this assessment?<br>e all associated records for the<br>be recoverable by this system.                                     |        |  |
|                                                                                                    | Click Delete.                  | elete Confirma<br>e you sure you wa<br>ample Assessment<br>erforming this delete oper<br>pecified assessment. This<br>his assessment does not | ation<br>nt to delet<br>ation will delete<br>s action will not<br>have any scor                   | e this assessment?<br>e all associated records for the<br>be recoverable by this system.<br>e for the associated subject(s). |        |  |
|                                                                                                    | Click Delete.                  | elete Confirma<br>e you sure you wa<br>ample Assessment<br>erforming this delete oper<br>pecified assessment. This<br>his assessment does not | ation<br>nt to delet<br>ation will delete<br>s action will not<br>have any scor<br>these records. | e this assessment?<br>e all associated records for the<br>be recoverable by this system.<br>e for the associated subject(s). | Cancel |  |
|                                                                                                    | Click Delete.                  | elete Confirma<br>e you sure you wa<br>ample Assessment<br>erforming this delete oper<br>pecified assessment. This<br>his assessment does not | ation<br>nt to delet<br>ation will delete<br>s action will not<br>have any scor<br>these records. | e this assessment?<br>e all associated records for the<br>be recoverable by this system.<br>e for the associated subject(s). | ancel  |  |
|                                                                                                    | Click Delete.                  | elete Confirma<br>e you sure you wa<br>ample Assessment<br>erforming this delete oper<br>pecified assessment. This<br>his assessment does not | ation<br>nt to delet<br>ation will delete<br>s action will not<br>have any scor<br>these records. | e this assessment?<br>e all associated records for the<br>be recoverable by this system.<br>e for the associated subject(s). | Cancel |  |
|                                                                                                    | Click Delete.                  | elete Confirma<br>e you sure you wa<br>ample Assessment<br>erforming this delete oper<br>pecified assessment. This<br>his assessment does not | ation<br>nt to delet<br>ation will delete<br>s action will not<br>have any scor<br>these records. | e this assessment?<br>e all associated records for the<br>be recoverable by this system.<br>e for the associated subject(s). | Cancel |  |
|                                                                                                    | Click Delete.                  | elete Confirma<br>e you sure you wa<br>ample Assessment<br>erforming this delete oper<br>pecified assessment. This<br>his assessment does not | ation<br>nt to delet<br>ation will delete<br>s action will not<br>have any scor<br>these records. | e this assessment?<br>e all associated records for the<br>be recoverable by this system.<br>e for the associated subject(s). | Cancel |  |
|                                                                                                    | Click Delete.                  | elete Confirma<br>e you sure you wa<br>ample Assessment<br>erforming this delete oper<br>pecified assessment. This<br>his assessment does not | ation<br>nt to delet<br>ation will delete<br>s action will not<br>have any scor<br>these records. | e this assessment?<br>e all associated records for the<br>be recoverable by this system.<br>e for the associated subject(s). | ancel  |  |
|                                                                                                    | ilick Delete.                  | elete Confirma<br>e you sure you wa<br>ample Assessment<br>erforming this delete oper<br>pecified assessment. This<br>his assessment does not | ation<br>nt to delet<br>ation will delete<br>s action will not<br>have any scor<br>these records. | e this assessment?<br>e all associated records for the<br>be recoverable by this system.<br>e for the associated subject(s). | Cancel |  |
|                                                                                                    | Click Delete.                  | elete Confirma<br>e you sure you wa<br>ample Assessment<br>erforming this delete oper<br>pecified assessment. This<br>his assessment does not | ation<br>nt to delet<br>ation will delete<br>s action will not<br>have any scor<br>these records. | e this assessment?<br>e all associated records for the<br>be recoverable by this system.<br>e for the associated subject(s). | Cancel |  |